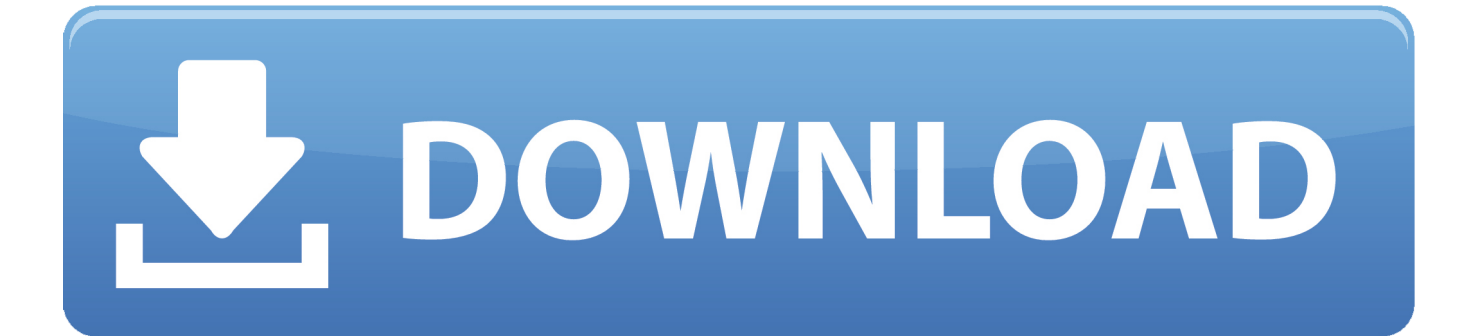

[Trial Reset For Mac Os](https://nifty-clarke-947c86.netlify.app/Photoshop-Cs6-Keygen-For-Mac#reO=qxzZvMuGWwyPjhvWCpbYyH1eiY9MrG==)

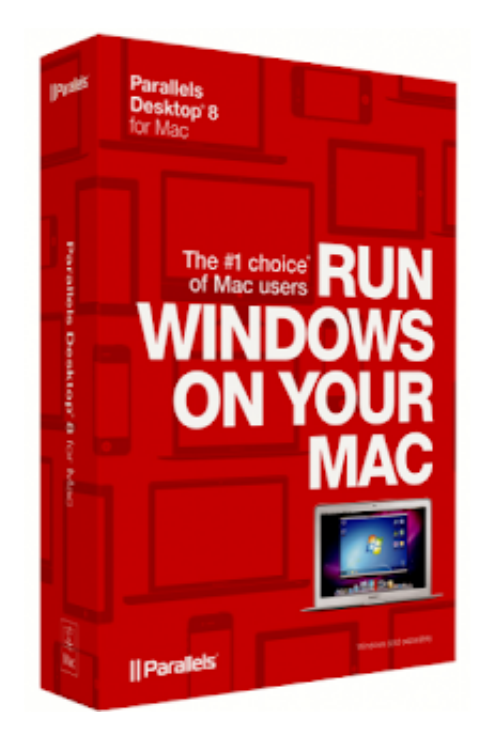

[Trial Reset For Mac Os](https://nifty-clarke-947c86.netlify.app/Photoshop-Cs6-Keygen-For-Mac#reO=qxzZvMuGWwyPjhvWCpbYyH1eiY9MrG==)

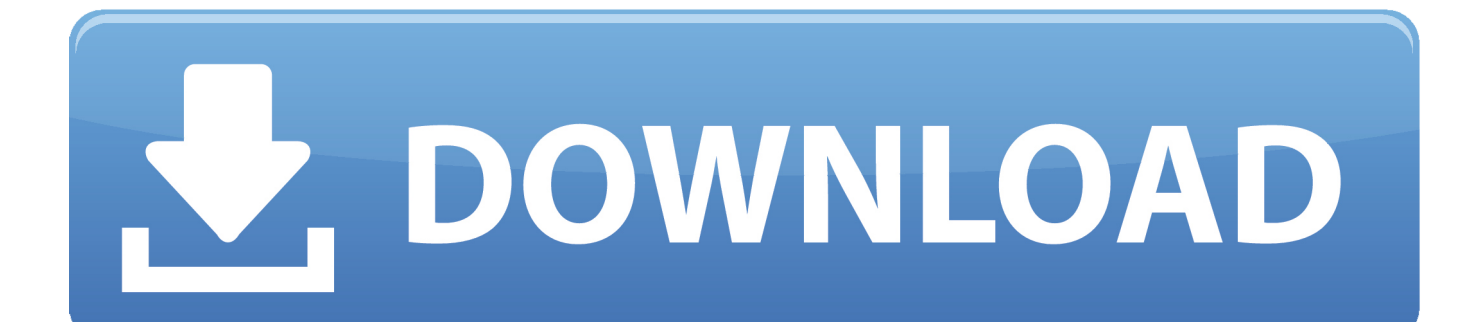

g you cannot save anything — applications from iWork) Men is generally a curious creature, so he/she wonders how the applications knows, when the trial time started, wether the time trial is over and wether it is possible do some trick (I mean simple trick, not reverse engineering) and reset the trial period.

- 1. trial reset
- 2. trial reset kis 2021
- 3. trial reset download

A basic knowledge of Mac (or some other unix or unix-like) system is required Agree to the option to reset with Apple ID and enter wrong login credentials three times to be able to create the new password.. After the trial period expires, the application stops work (e g Slidepad) or the functionality is significantly reduced (e.. Free downloadable trial reset mac programs like Trial Xtreme 2 Winter Edition, VeriLook Standard SDK Trial, Trial Engine for FileMaker Developers.. g if the output is an image, it contains a watermark with the name of the application).. Change password from another account Lucky you if you have more than one user account on your Mac.

## **trial reset**

trial reset, trial reset idm, trial reset kaspersky 2021, trial reset download, trial reset.rar download free, trial reset ntfs for mac, trial reset kaspersky 2020, trial reset any software, trial reset quick heal, trial reset kaspersky, trial reset.rar, trial reset 4.0 download, trial reset paragon ntfs, trial reset 4 download [FTL: Faster Than Light + Soundtrack Download](https://jessicastevens1.doodlekit.com/blog/entry/13821254/link-ftl-faster-than-light-soundtrack-download)

However, these password reset techniques rely on other factors like enabling FileVault or knowing the Recovery Key.. There are several timestamps on a file, but each of them can be changed by the system (if you copy files, the new files may have the same timestamps as the original file). [Parallels Free For Mac](http://mecardreatla.rf.gd/Parallels_Free_For_Mac.pdf)

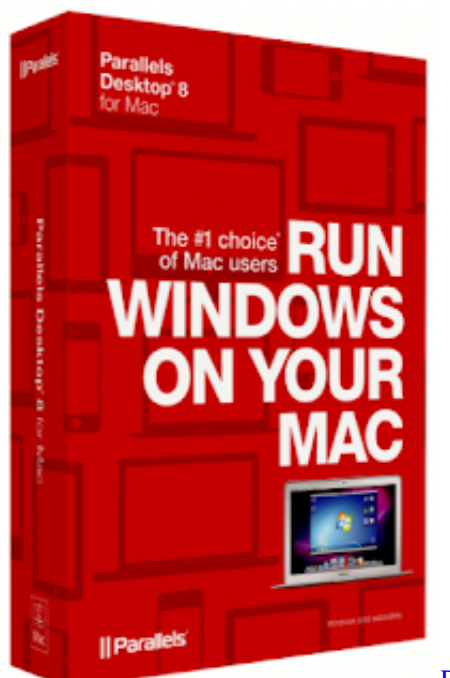

[Download Free Davinci Resolve Mac](http://padalafor.blo.gg/2021/march/download-free-davinci-resolve-mac.html)

**trial reset kis 2021**

[تحميل لعبة زومبي كود 7 للكمبيوتر جديد\) اون لاين](http://gazprempse.yolasite.com/resources/----7----.pdf)

 Time trials in generalTime trials allow developers to offer their software to potential customers for a short period of time (generally 2-4 weeks) so the user can explore this software in his preferred settings (own computer, calm place etc.. Mac Os ResetTrial Reset For Mac Os High SierraTrial Reset For Mac Os 10 10Time trials hackingThis article aims to give an overall description of various strategies on time trials of software.. It is not intended to encourage somebody to repeatedly reset the trial period in purpose to use the commercial software without payment, hence no hints for concrete software are included. [Slender](https://condescending-jepsen-322f38.netlify.app/Slender-Man-Game-Download-For-Mac-Free) [Man Game Download For Mac Free](https://condescending-jepsen-322f38.netlify.app/Slender-Man-Game-Download-For-Mac-Free)

## **trial reset download**

[Gratis Photoshop Cs4 Portable Free 32 Bit](https://stevenhogue.doodlekit.com/blog/entry/13821256/gratis-photoshop-cs4-portable-free-32-bit)

This method is a bit pointless, because there is nothing such a "creation date" of a file.. Once you get to the reset screen, input a new password two times, create a hint, and save.. So let's think how to tell the application the start date of the trial period:The application "phones" home.. Common ways how to implement trial timeWhen you download and install the software with trial time, the application (software) must get know, when the trial period started and wether the trial period is finished.. Its findings are mostly applicable for Mac OS X (Snow Leopard), but some findings are general for other Unices and unix-like systems (Linux).. If it does, anything is possible, so I won't to analyse this case The applications look onto "creation" date of its binary (or other) files, for example.. Mac Os X Reset Trial Counter 1,127 Mac Osx Reset Trial 1,010 Reset Mac Game Trial 893.. Trial Software Mac Reset Clock 754 Reset Filemaker Trial 1,382 To reset Mac passwords, users can use any of the methods supported by Apple—the Reset Password assistant, the Recovery Key, an Apple ID, or another admin account. 773a7aa168 [Yamaha Tmax 500 Service Manual](http://glycatrori.rf.gd/Yamaha_Tmax_500_Service_Manual.pdf)

773a7aa168

[Simpsons Road Rage For Ps4](http://mesrenori.epizy.com/Simpsons_Road_Rage_For_Ps4.pdf)